12th Standard

#### Computer Applications

# QB365 Question Bank Software Study Materials

# PHP: Hypertext Preprocessor Important 2 Marks Questions With Answers (Book Back and Creative)

Total Marks : 60

 $30 \times 2 = 60$ 

2 Marks

Answer : PHP is a server-side scripting language, which means that the code is executed on the server rather than in the user's browser. It is widely used for web development.

Answer : i) A dynamic web page is a page whose content can change each time it is viewed. ii) It is particularly well-suited for creating database-driven websites, because it can be used to interact with databases in a very efficient way.

Answer : The types of operators in PHP are i) Arithmetic operators

What are the different types of comments in PHP. Give an example.

Answer : There are two types of comments in PHP: single- line comment and multi-line comments.

To add a single line comment to our code, we precede the comment with # or //.

Examples:

#This is a comment

// This is also a comment

To add multiple lines comment, we enclose the comment in /\*...\*/.

Examples:

/\*This is an example of a multi-line comment. \*/

What is PHP? 1)

What is a dynamic web page? 2)

- ii) Assignment operators
- iii) Comparison operators.
- iv) Logical operators
- v) Increment/decrement operators
- vi) String operators

List out any four operators in PHP. 4)

display information to the user. The echo statement can be used in several different ways

To output a single string (String values must be enclosed in single or double quotes.)

What is 'Echo' statement used for? Give an example. 5)

**Answer**: In PHP the echo statement is used to output a string or other data to the screen. It is a simple and efficient way to

#### Examples:

echo 'Hello world!':

To output multiple strings, separated by commas:

#### Examples:

echo "Hello, world!";

To output the value of a variable:

#### Examples:

 $name = "Kumar": echo "Mynameisname":$ 

To output the result of an expression.

#### Examples:

 $x = 10$ ;y=20; echo  $x+y$ ;

// Outputs '30"

3)

To output multiple variables in the same echo statement, you can separate them with a comma.

#### Examples:

echo  $x, y,$ \$z;

To concatenate (join) multiple strings together, you can use the concatenation operator (.).

#### Examples:

 $name = "$   $Mani$  ";  $echo$  "  $Mynamei$  ".name;

To print multiple lines of text, you can use multiple echo statements.

### Examples:

echo 'This string has multiple';

echo 'lines;

Answer: (i) PHP can be easily embed with HTML and other client side scripting language like CSS [cascading style sheets) and Java scripts.

To output a string of text that contains a single quote, you can use double quotes to enclose the string.

### Examples:

echo "It's a nice day today.";

What are the common usages of PHP?

(ii) It also creates dynamic and interactive webpages in the real time Web development projects.

(iii) It is competitor of ASP and JSP.

(iv) 78.9% of websites are developed by PHP.

#### Answer :

Answer: A server is a computer or a device that provides functionality for other programs or devices, called "clients". This architecture is called the client server model, and a single overall computation is distributed across multiple processes or

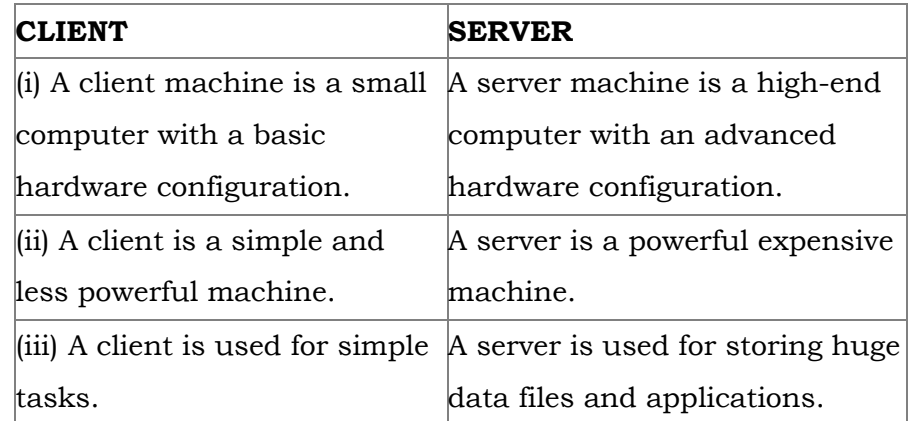

**Answer:** (i) The var dump( ) function is used to dump information about a variable. (ii) This function displays structured information such as type and value of the given variable.

#### Difference between Client and Server? 7)

#### What is URL? 8)

Answer : Uniform Resource Locater (URL), refers the address of a specific web page or file on the internet.

How to declare variables in PHP? 9)

**Answer**: (i) Variable name must always begin with a  $\$\$  symbol.

devices.

- (ii) Variable name can not start with a number.
- (iii) Variable names are case-sensitive. Eg.  $a = 6$ ;
- Define Client Server Architecture. 10)

Answer : A server is a computer or a device that provides functionalities for other programs of devices called "Client".

Define Webserver. 11)

What is the purpose of Var\_dump( ) function? 12)

Classification of Client Server Architecture Model 13)

## 6)

Answer : Client server Architecture is classified into three types, as follows

(i) Single Tier Architecture

(ii) Two Tier-Architecture

Answer : Three types of PHP Syntax are available.

They are as follows

Answer : PHP is a fundamental part of any dynamic web page.

**Answer**: PHP scripting language can be executed via an interpreter which is installed in the webservers or C [Common Gateway Interface].

Answer : 1. PHP stood for personal Home page 2. PHP stands for Hypertext Preprocessor.

Answer : Most of the server side scripting languages are working on any one of the client server architecture model. [Single Tier (or) Two Tier (or) Multi Tier].

Answer : 1. ASP (Active Server Page) 2. JSP (Java Server Page).

- (iii) N/Mult/Three tire architecture.
- Write the type of PHP syntax are available? 14)

- 1. Default Syntax
- 2. Short open tags
- 3. HTML Script embed Tags
- What is called PHP? 15)

What does PHP stood and stands for? 16)

List out the competitor of PHP server side scripting languages. 17)

Answer : Tomcat Apache, Nginx etc.

How can be executed PHP scripting language? 18)

List out the webservers which supports the PHP intergeter module? 19)

Answer: Webservers such as Apache Tomcat, Microsoft IIS [Internet Information Server] supports the PHP interpreter module.

Where does the server side scripting language work? 20)

(i) Default Syntax

(ii) Short Open Tags

(iii) HTML Script Embed Tags.

Mention some of the open source webserver. 21)

Where did the entire website codes move to? 22)

Answer : The entire website codes are moved to web server path in a remote server machine.

How many types of PHP syntax are available? What are they? 23)

Answer : There are three types of PHP syntax are available. They are as follows

Answer : (i) Variables in PHP begins with a dollar (\$) symbol. (ii) Assignment activity implemented using "=" operator. (iii) The statement ends with semicolon ";" Semicolon indicates the end of statement.

How can you declare variable in PHP? 24)

Answer : It returns structured information [(i.e.) type and value] about variable in PHP.

What does the pre-defined function var\_dump ( )? 25)

Answer : Boolean data type denotes the possible two states, TRUE or FALSE.

Example: < ?php  $x = true; y = false;$ echo \$x; echo Sy; ? >

Answer: A static web page is a page that has fixed content that does not change, unless it is manually updated by the web developer. The content on a static web page is the same every time it is viewed.

Define PHP Boolean data type and give example. 26)

Define NULL data type in PHP. 27)

Answer : NULL is a special data type which contains a single value : NULL.

What is Static Web Page? 28)

What is the use of logical operators? 29)

Answer: Ligical operators are used to perform logical operations on variables and values.

How many types of Syntax are available in PHP. 30)

> Answer : Three types of PHP Syntax are available. They are as follows (i) Default Syntax (ii) Short open Tags (iii) HTML Script embed Tags